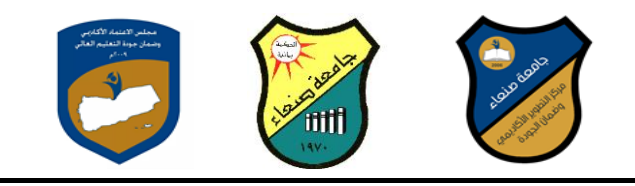

**مواصفات مقرر: تطبيقات في الحاسوب**

## **Course Specification**

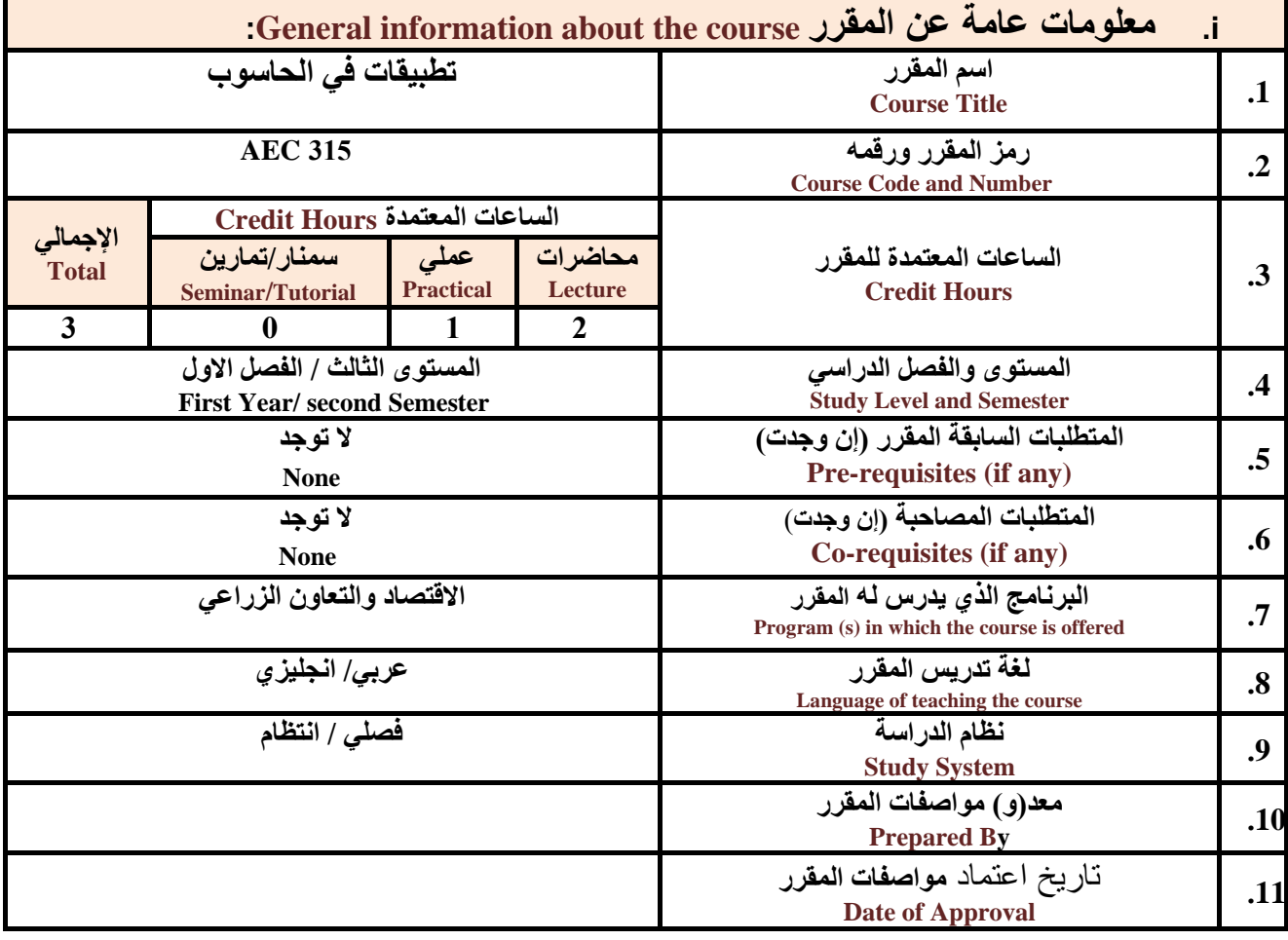

**مالحظة: الساعة المعتمدة للعملي والتمارين تساوى ساعتين فعليتين خالل التدريس.** 

:**Course Description المقرر وصف .ii**

**يهدف هذا المقرر الى تزويد الطالب بالمفاهيم والمهارات األساسية للحاسوب واهمية توظيفه في مجيا ت الحييا المختلفية؛ حيث يتناول مفهوم الحاسوب ومكوناتيه الماديية والبرمجيية والمفياهيم ذات العالقية وكيفيية تمثييل البيانيات ومعالجتهيا ونظيم** تشغيل الحاسوب مع التركيز على مهارات التعامل مع نظام تشغيل النوافذ Windows10 و عدد من البرامج الخدمية المســاعدة، **والمهارات ا ساسية للتعامل مع بعض برامج حزمة Office Microsoft( Word .Ms وPowerPoint Excel وAccess )** إضافة الى مفهوم الانترنت وأهم خدماتها وشبكات الحاسوب وحمايتها وكيفيـة الإفـادة منهـا؛ بمـا يُمكـن الطالب مـن توظيـف **الحاسوب وا نترنت بكفاء ف دراسته الجامعية وف حياته المهنية مستقبال.**

:**Course Intended Learning Outcomes (CILOs**) **المقرر تعلم مخرجات .iii**

**بعد ا نتهاء من دراسة المقرر سوف يكون الطالب قادرا على أن:**

**1a - يُظهر معرفة وفهما سليما للمفاهيم األساسية للحاسوب وا نترنت والمفاهيم ذات العالقة.**

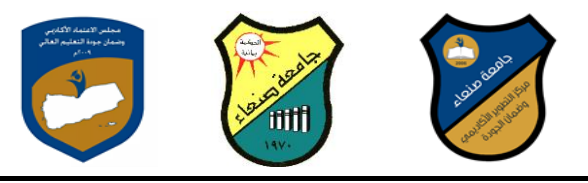

**2a - يوضي مكونيات الحاسيوب الماديية والبرمجيية وأهميية توظييف الحاسيوب وا نترنيت وتطبيقاتهميا في مجيال تخصصيه ومجا ت الحيا المختلفة.**

**1b- يُميز بين البرامج الحاسوبية من حيث الوظيفة ومجال ا ستخدام بما يضمن التوظيف األمثل ستخدامها.**

**2b - يفسر كيفية تعامل الحاسوب مع البيانات من حيث تمثيلها ومعالجتها.**

**1c - يستخدم الحاسوب ويتعامل مع نظام تشغيل النوافذ )10Windows )وبرامجه المساعد والخدمية بفاعلية.**

c2 - يتعامل مع برامج حزمة Word) Microsoft Office و Excel PowerPoint و Access) وبرامج مكافحة الفيروسات.

**3c - يوظف تطبيقات الحاسوب وا نترنت ف عملية البحث والتعلم وفي مجال تخصصه بكفاء .**

**1d - يُطور قدراته العلمية والمهنية ذاتيا من خالل استثمار إمكانات الحاسوب وا نترنت وتطبيقاتهما المختلفة.**

**2d- يتواصل مع ا خرين الكترونيا بفاعلية مراعيا ف ذلك معايير ا ستخدام وقيم المجتمع.**

**مواءمة مخرجات التعلم باستراتيجيات التعليم والتعلم والتقويم**

Alignment of CILOs to Teaching and Assessment Strategies

**أوال: مواءمة مخرجات تعلم المقرر )المعارف والفهم ( باستراتيجية التعليم والتعلم والتقويم: First: Alignment of Knowledge and Understanding CILOs**

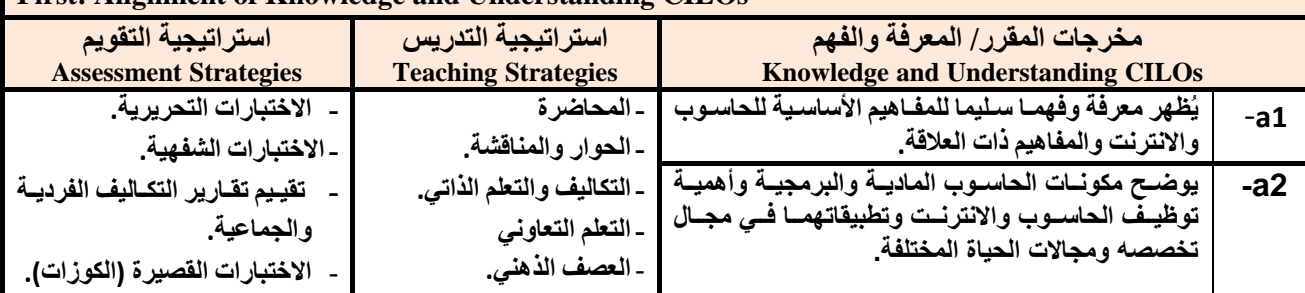

**ثانيا: مواءمة مخرجات تعلم المقرر )المهارات الذهنية( باستراتيجية التدريس والتقويم:** 

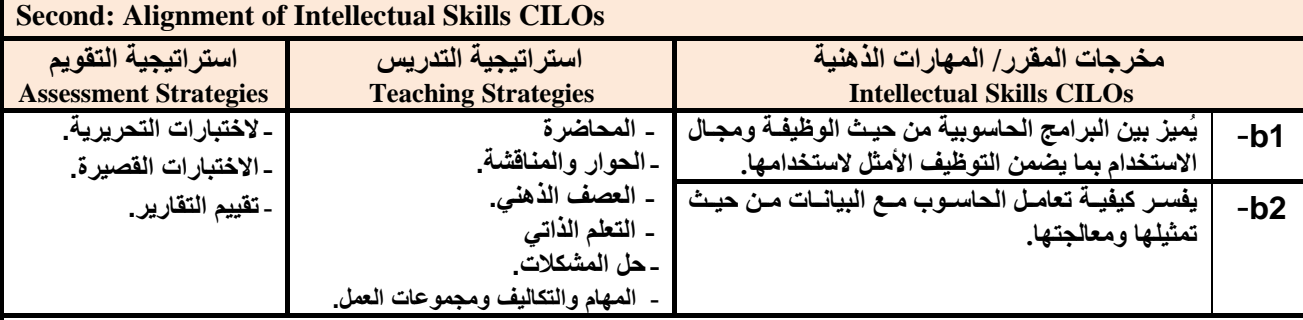

**ثالثا: مواءمة مخرجات تعلم المقرر ) المهارات المهنية والعملية( باستراتيجية التدريس والتقويم:**

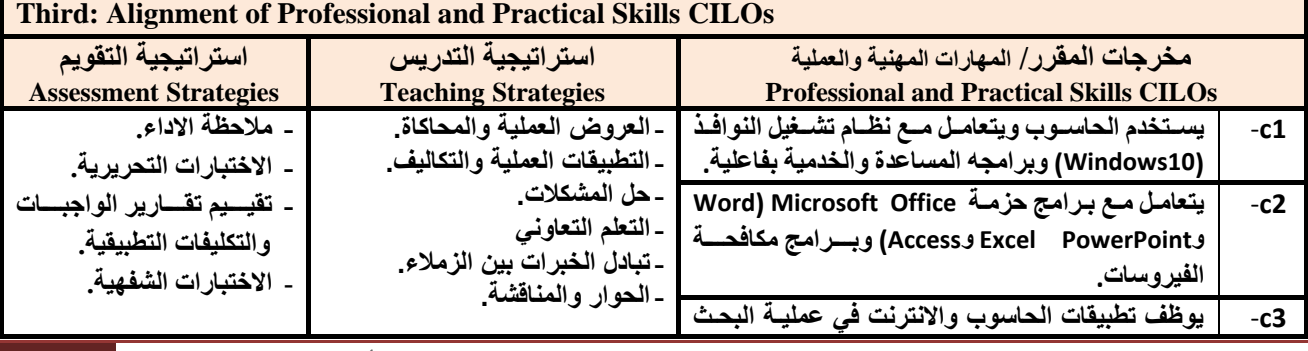

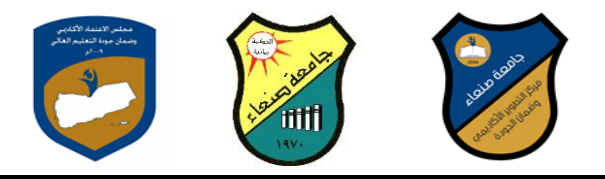

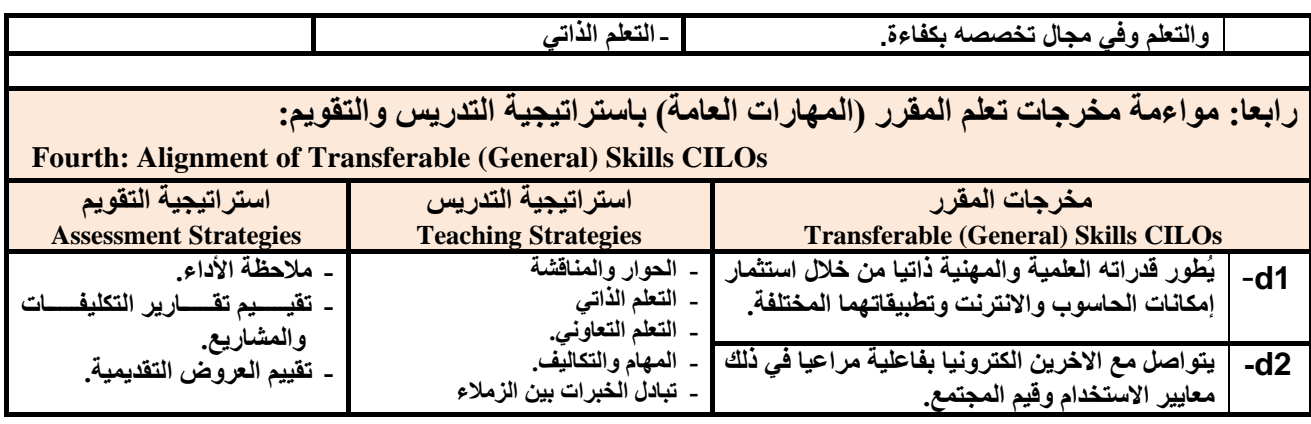

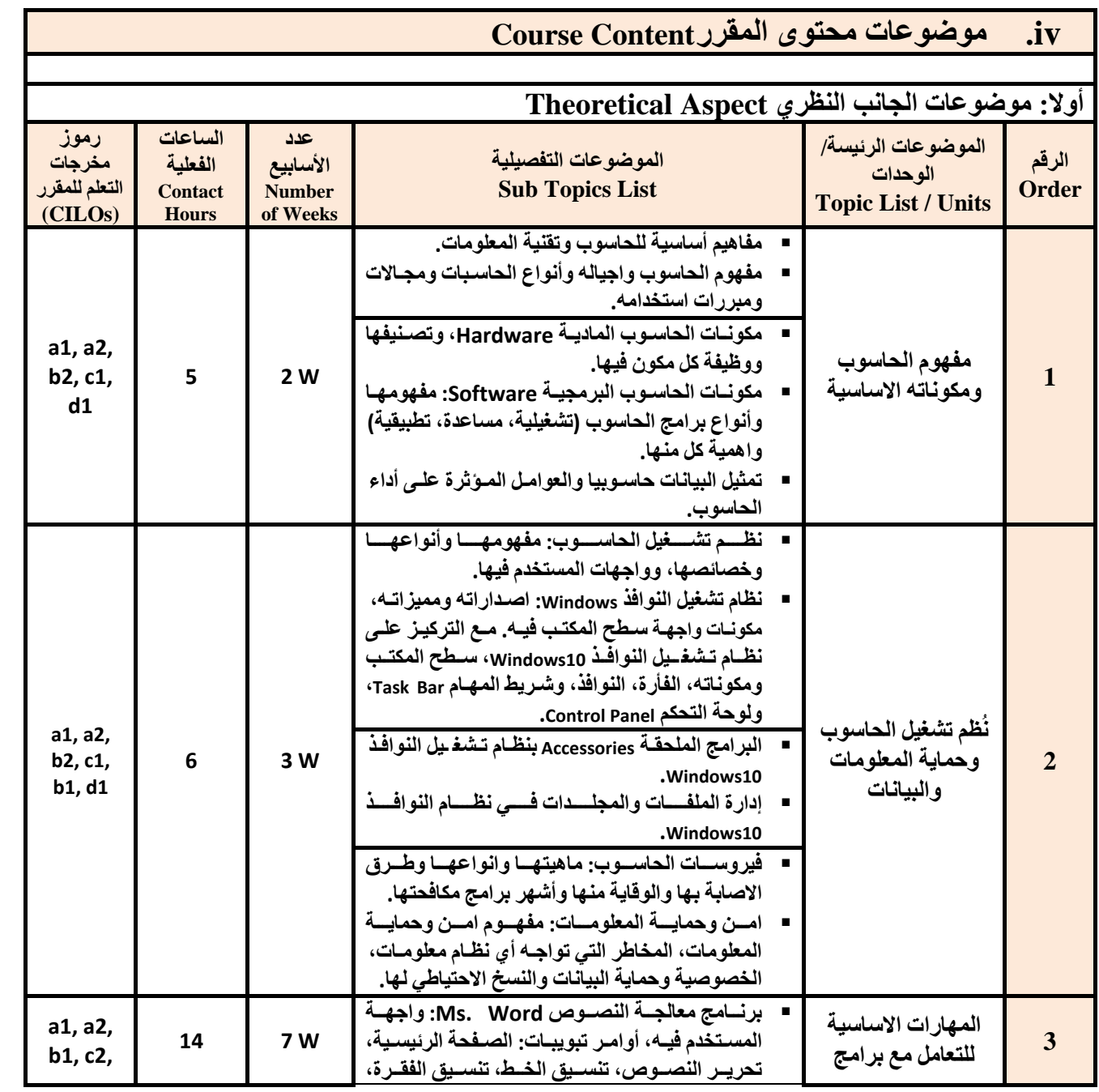

**جامعة صنعاء مركز التطوير األكاديمي وضمان الجودة كلية: جميع كليات الجامعة القسم/البرنامج: االقتصاد والتعاون الزراعي**

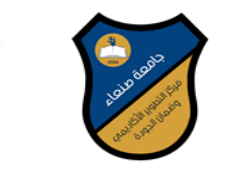

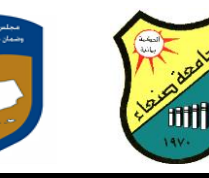

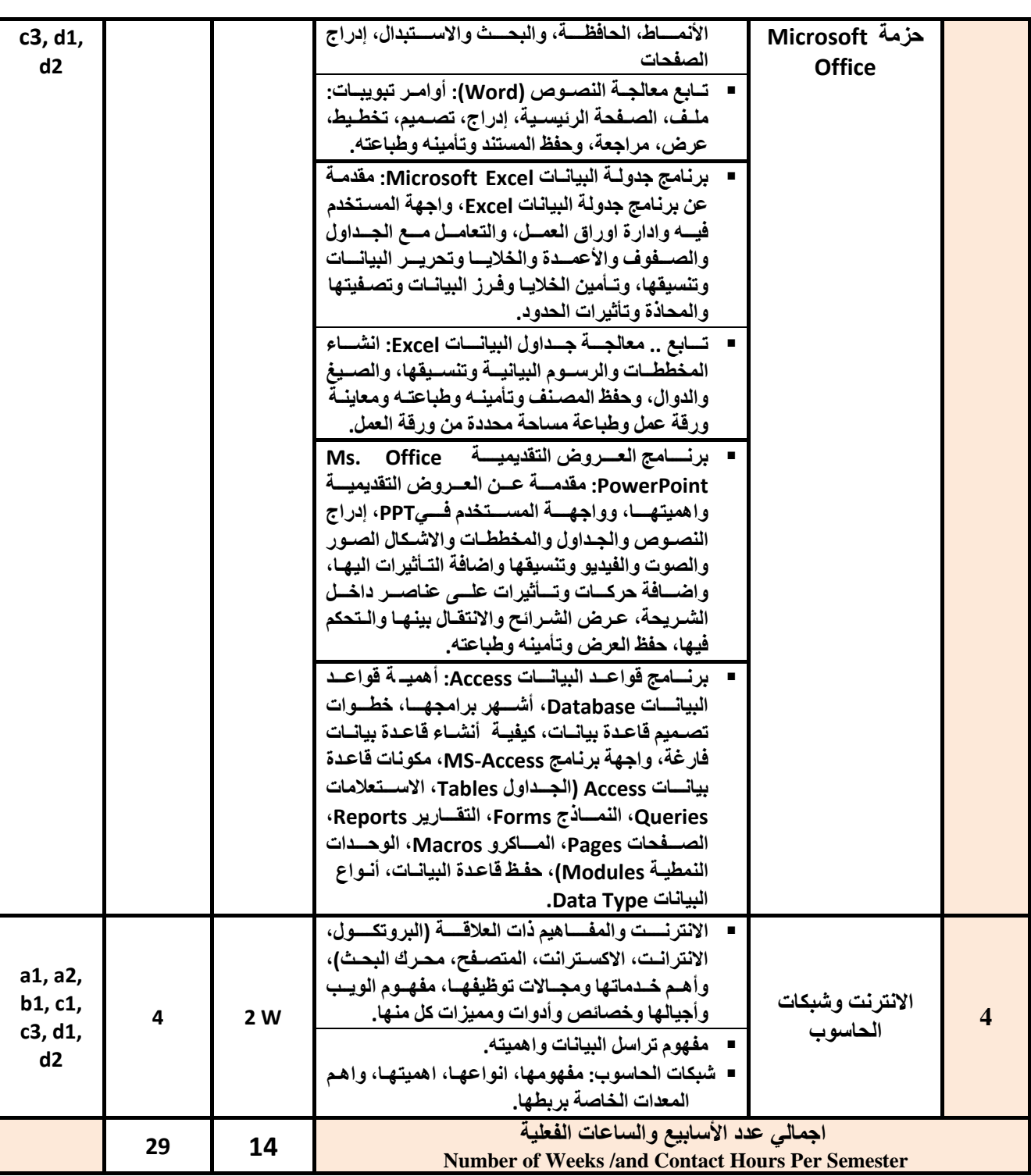

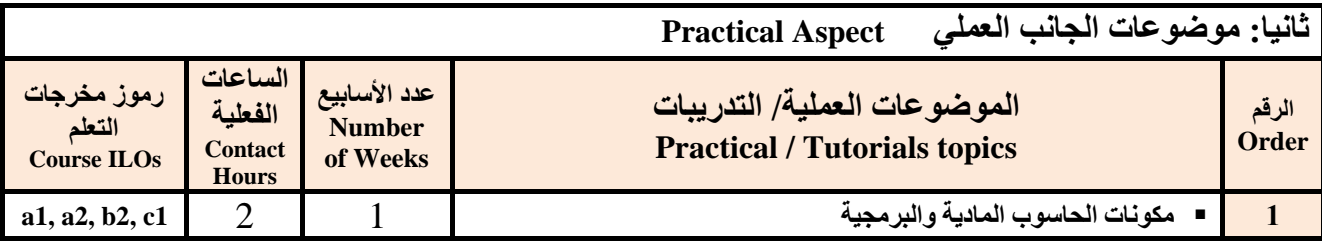

**جامعة صنعاء مركز التطوير األكاديمي وضمان الجودة كلية: جميع كليات الجامعة القسم/البرنامج: االقتصاد والتعاون الزراعي**

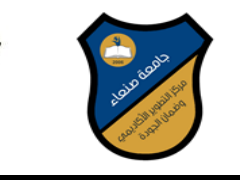

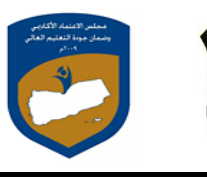

fiitt

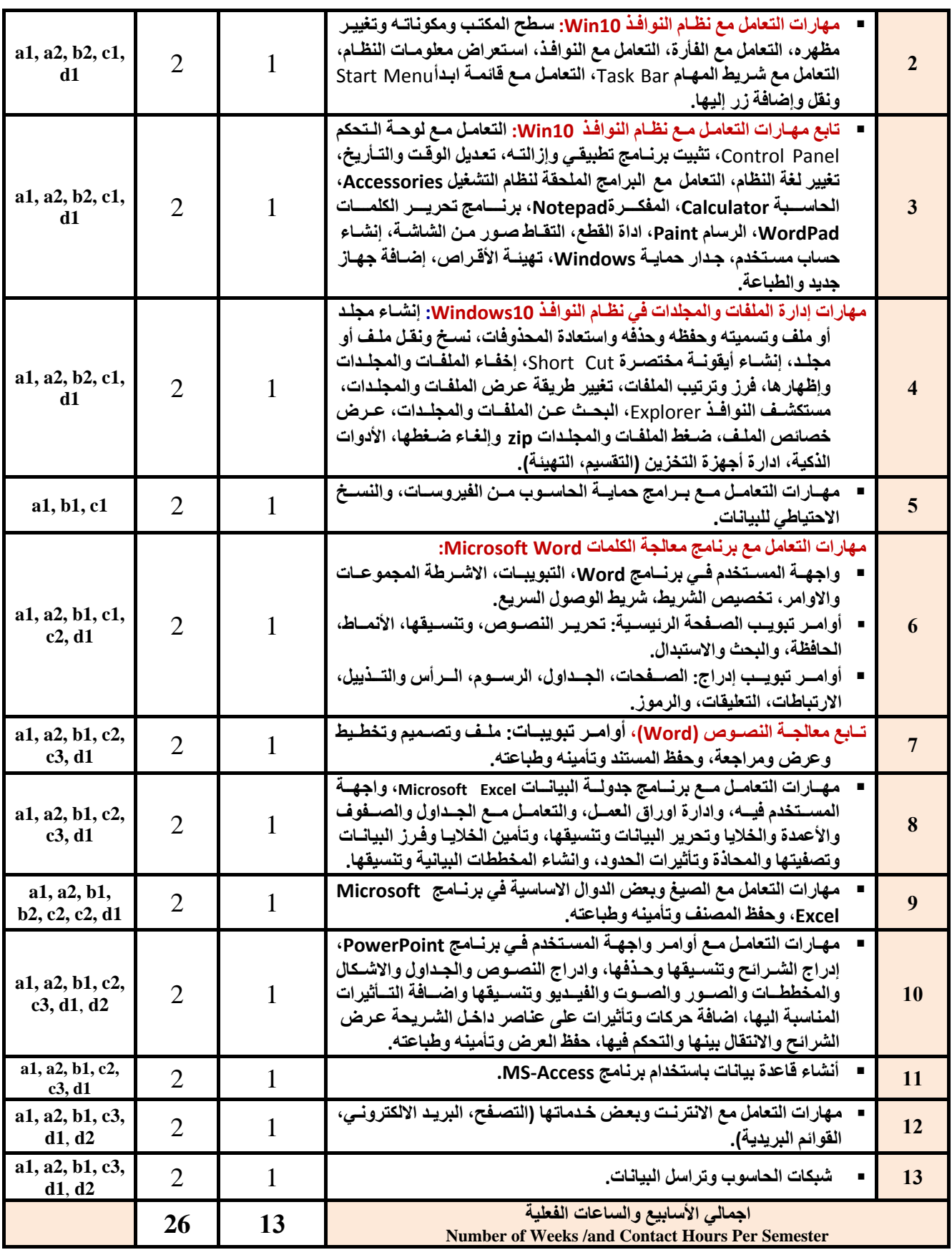

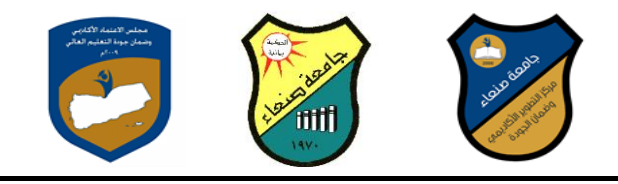

## **استراتيجيات التدريس Strategies Teaching:**

- **المحاضر التفاعلية Lectures**
- **الحوار والمناقشة discussion**
- **العصف الذهن Brainstorming**
- **حل المشكالتsolving Problem**
- **Practical presentations& Simulation Method العملية والعروض المحاكا**
	- **)Lab works( Practical in computer Lab العمل التطبي**
		- **المشروعات والمهام والتكاليف projects**
			- التعلم الذاتي Self-learning
		- **التعلم التعاون Learning Cooperative**
			- **تبادل الخبرات بين الزمالء**

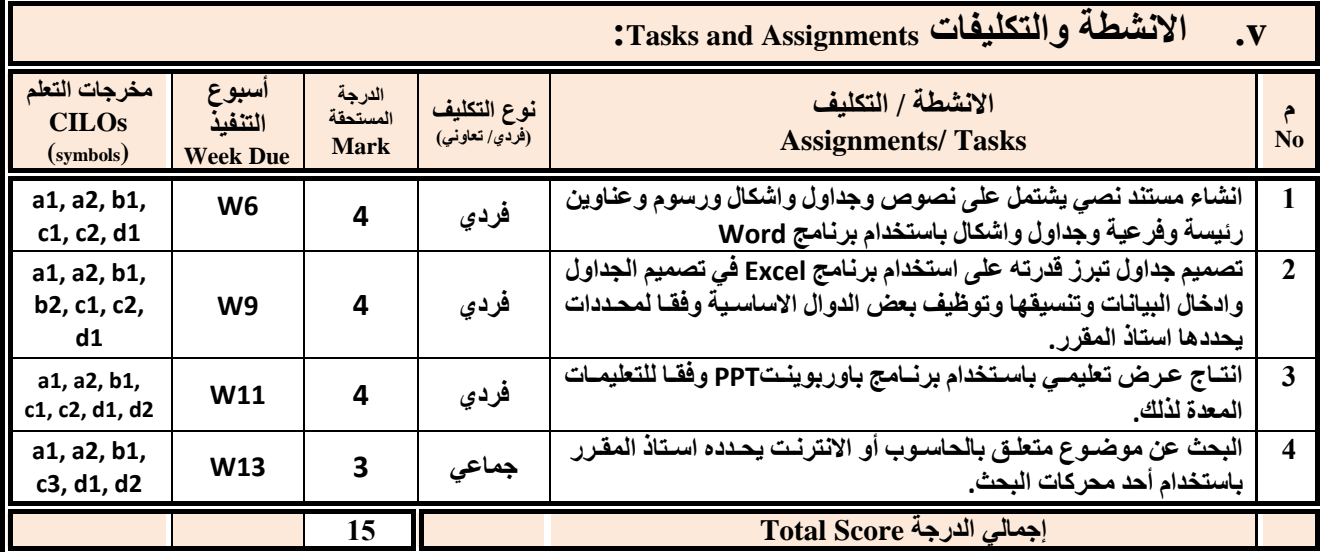

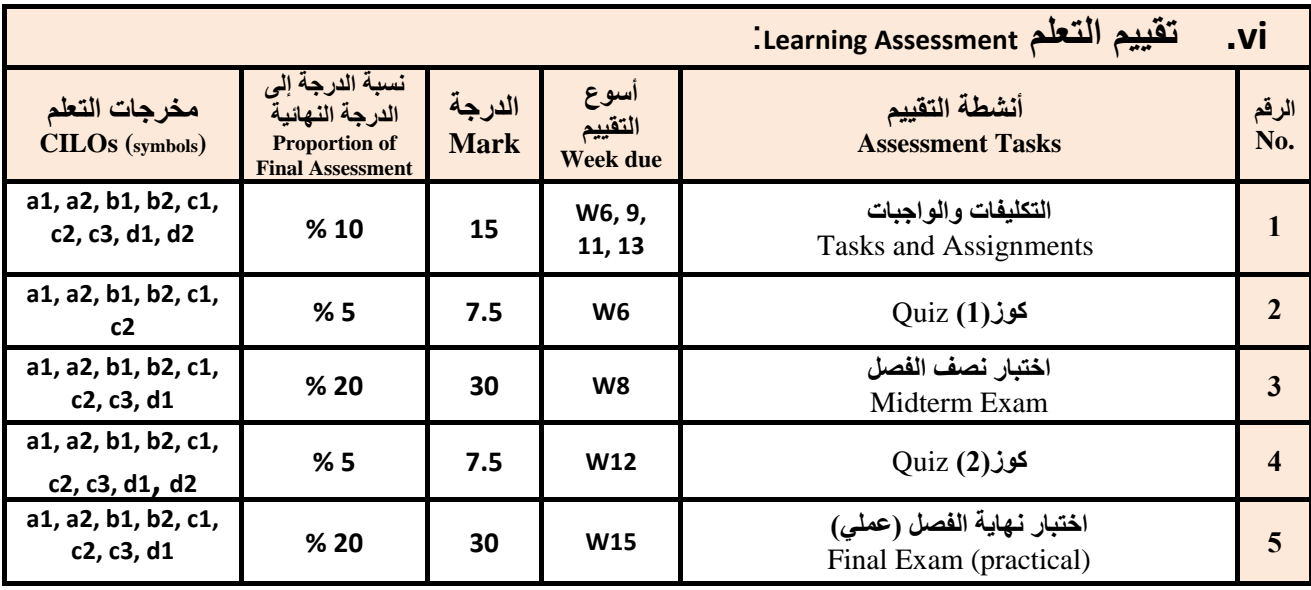

**جامعة صنعاء مركز التطوير األكاديمي وضمان الجودة كلية: جميع كليات الجامعة القسم/البرنامج: االقتصاد والتعاون الزراعي**

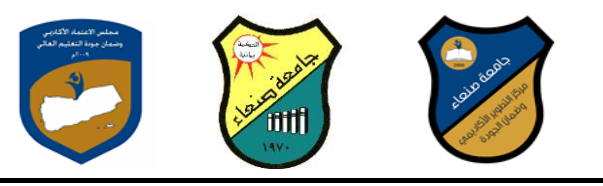

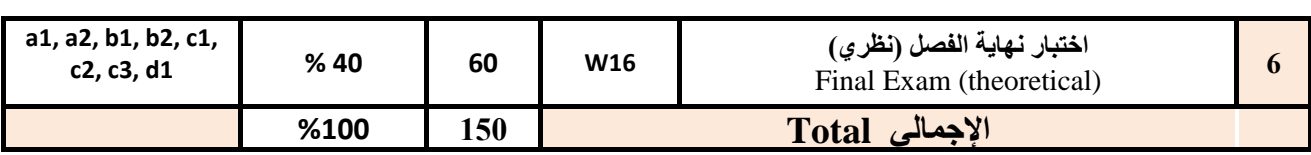

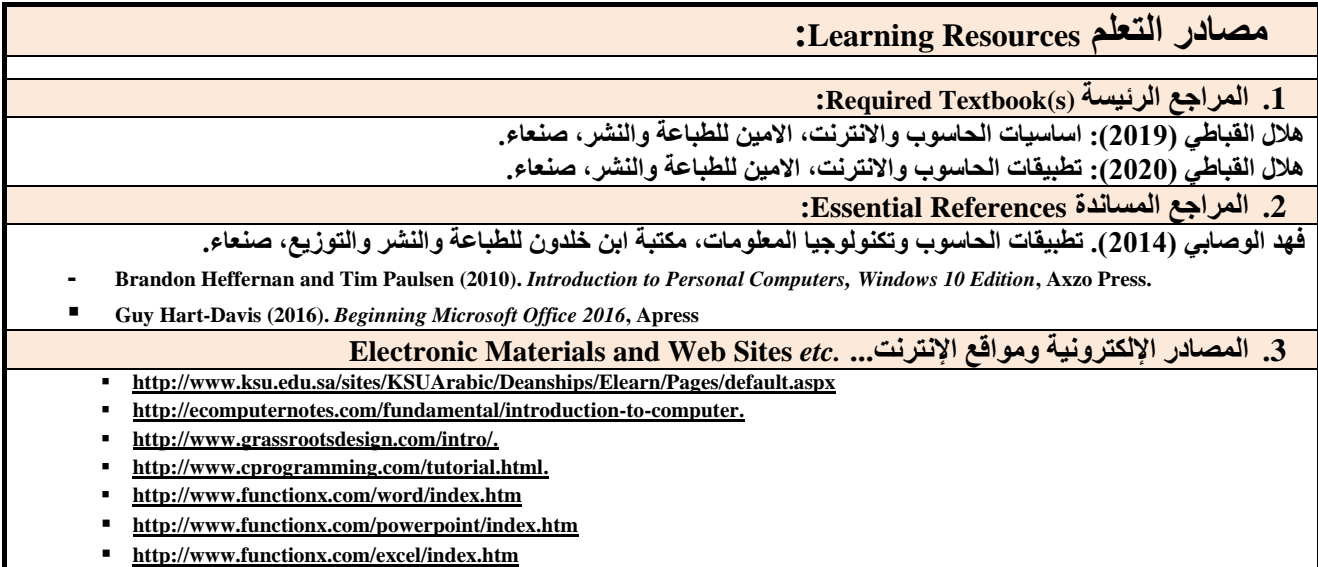

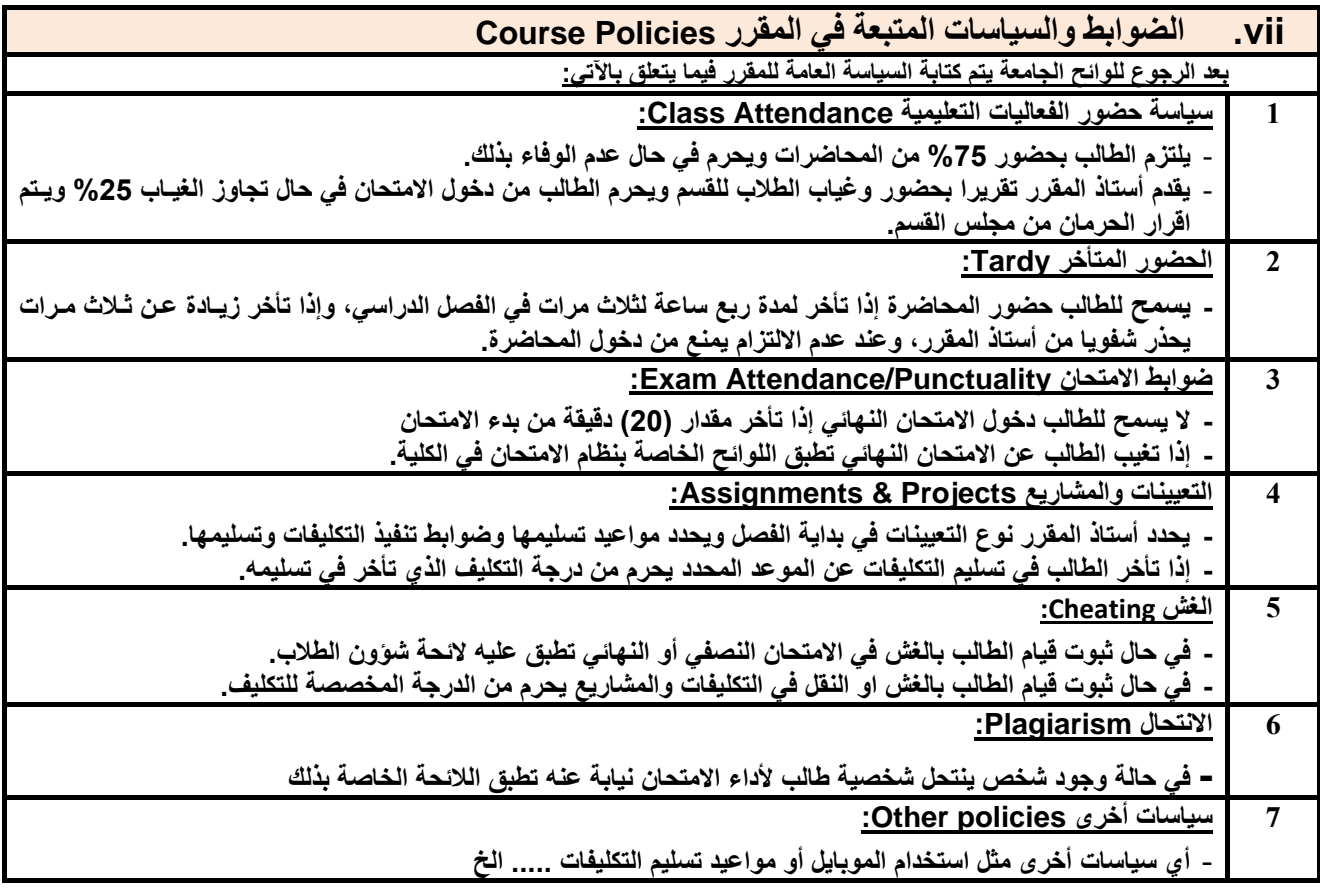

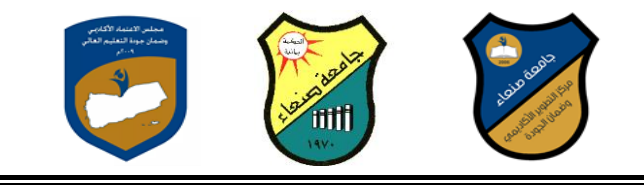

**العام الجامعي: -2019 2020مة مقرر: اللغة اإلنجليزية )1(** 

# **خطة مقرر: تطبيقات في الحاسوب**

## **Course Plan (Syllabus):**

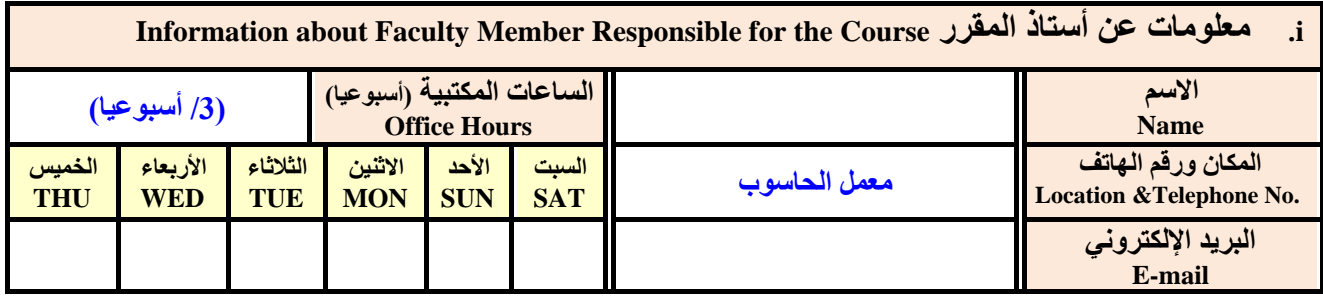

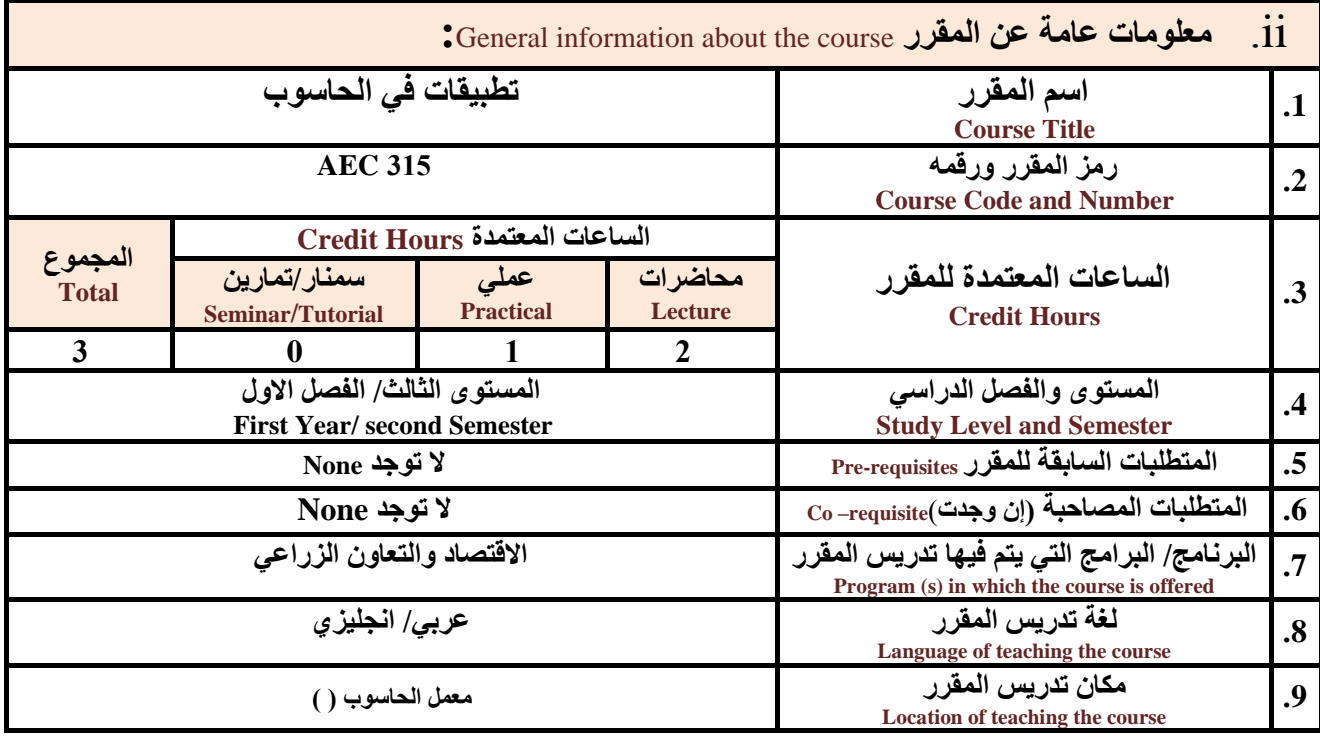

**مالحظة: الساعة المعتمدة للعملي وللتمارين تساوى ساعتين فعليتين خالل التدريس.** 

**:**Course Description **المقرر وصف .iii**

يهدف هذا المقرر الى تزويد الطالب بالمفاهيم والمهارات الأساسية للحاسوب واهمية توظيفه في مجالات الحياة المختلفة؛ حيث يتنـاول مفهوم الحاسوب ومكوناته المادية والبرمجية والمفاهيم ذات العلاقة، وكيفية تمثيل البيانات ومعالجتهـا، ونظم تشـغيل الحاسـوب مـع التركيـز على مهارات التعامل مع نظام تشغيل النوافذ Windows10 و عدد من البرامج الخدمية المســاعدة، والمهــارات الاساسـية للتعامـل مــع بعض برامج حزمة Ms. Word) Microsoft Office و Excel PowerPoint و Access)، إضافة الى مفهوم الإنترنت وأهم خدماتها وشبكات الحاسوب وحمايتها وكيفية الإفادة منها؛ بما يُمكن الطالب من توظيف الحاسوب والانترنت بكفـاءة فـي دراسـته الجامعيـة وفـي حياتـه

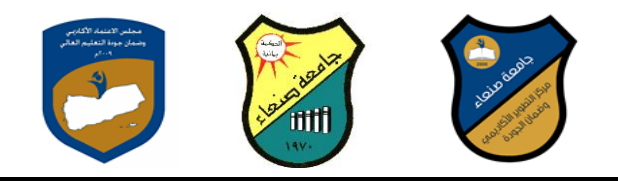

#### **المهنية مستقبال.**

### **:Course Intended Learning Outcomes (CILOs) المقرر تعلم مخرجات .iv**

**بعد ا نتهاء من دراسة المقرر سوف يكون الطالب قادرا على أن:**

- **1a - يُظهر معرفة وفهما سليما للمفاهيم األساسية للحاسوب وا نترنت والمفاهيم ذات العالقة.**
- a2 يوضح مكونات الحاسوب المادية والبرمجية وأهمية توظيف الحاسوب والانترنت وتطبيقاتهما في مجال تخصصه ومجـالات الحيـاة **المختلفة.**
	- **1b –يُميز بين البرامج الحاسوبية من حيث الوظيفة ومجال ا ستخدام بما يضمن التوظيف األمثل ستخدامها.**
		- **2b - يفسر كيفية تعامل الحاسوب مع البيانات من حيث تمثيلها ومعالجتها.**
	- **1c - يستخدم الحاسوب ويتعامل مع نظام تشغيل النوافذ )10Windows )وبرامجه المساعد والخدمية بفاعلية.**
	- c2 يتعامل مع برامج حزمة Word) Microsoft Office و Excel PowerPoint و Access) وبرامج مكافحة الفيروسات.
		- **3c يوظف تطبيقات الحاسوب وا نترنت ف عملية البحث والتعلم وف مجال تخصصه بكفاء .**
		- **1d - يُطور قدراته العلمية والمهنية ذاتيا من خالل استثمار إمكانات الحاسوب وا نترنت وتطبيقاتهما المختلفة.**
			- **2d- يتواصل مع ا خرين الكترونيا بفاعلية مراعيا ف ذلك معايير ا ستخدام وقيم المجتمع.**

# **:Course Content المقرر محتوى .v**

### **أوال: الموضوعات النظرية Aspect Theoretical:**

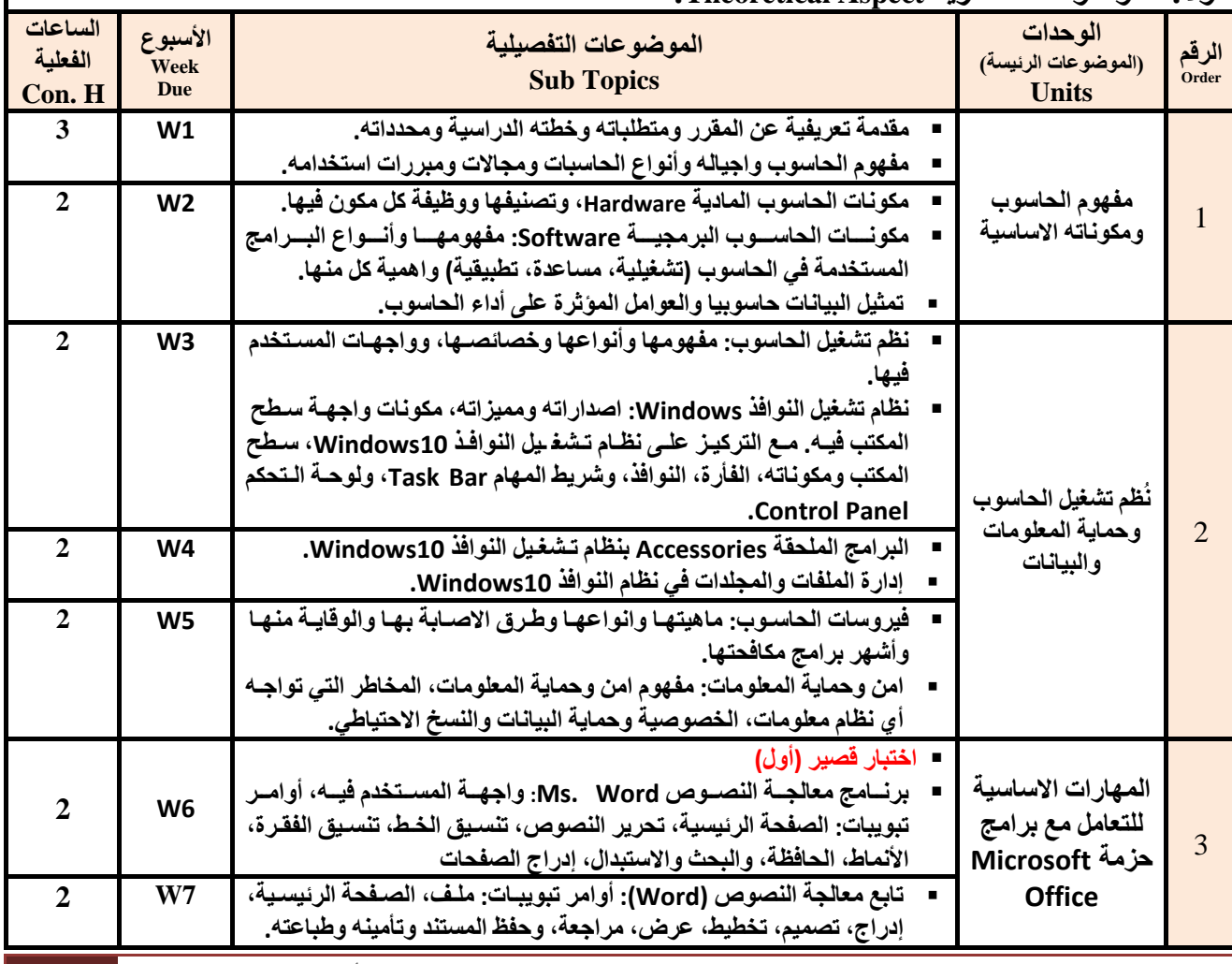

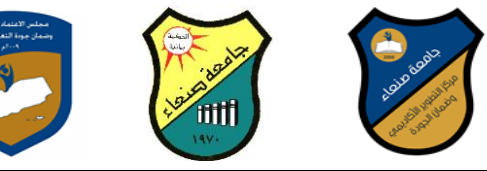

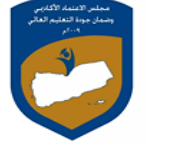

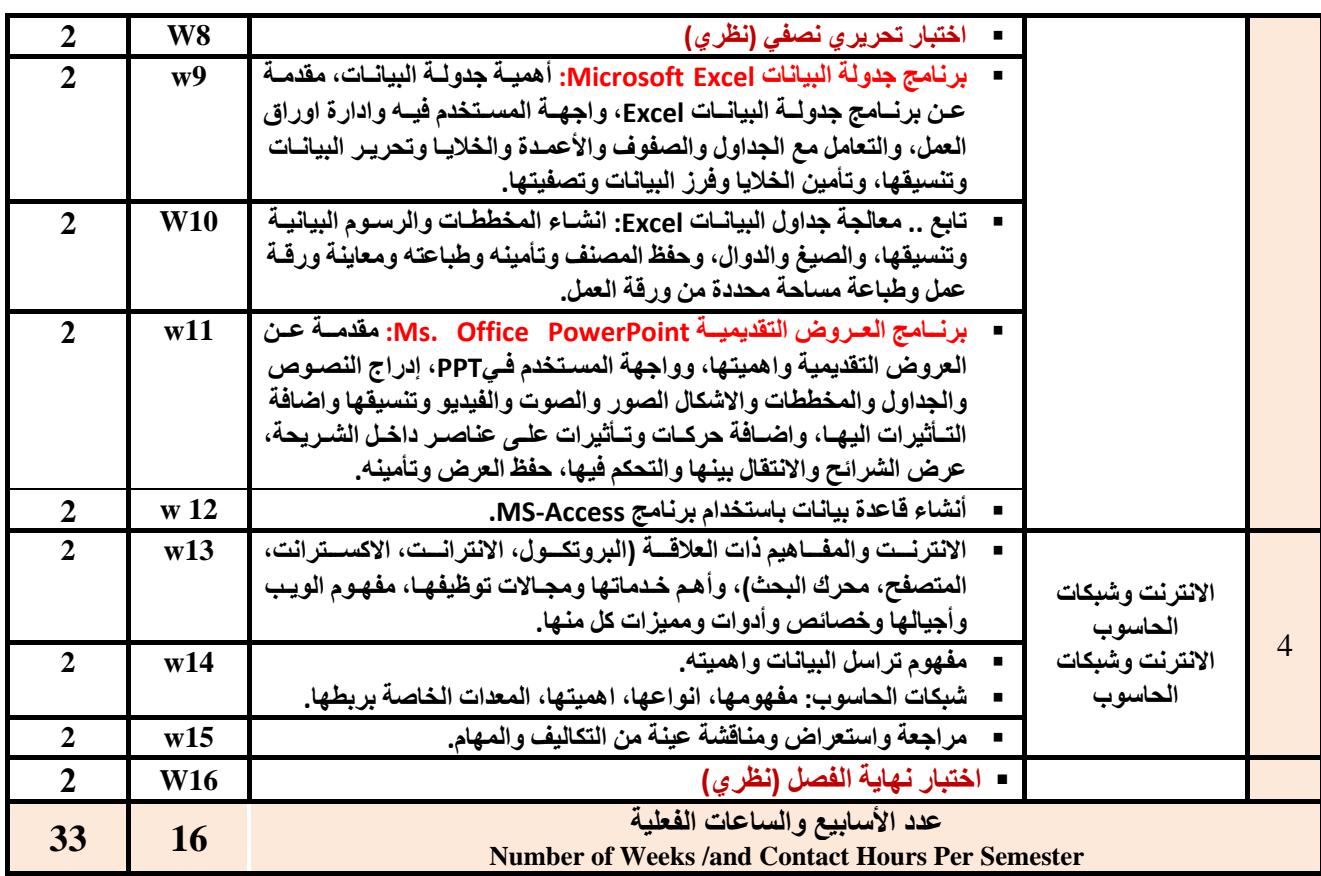

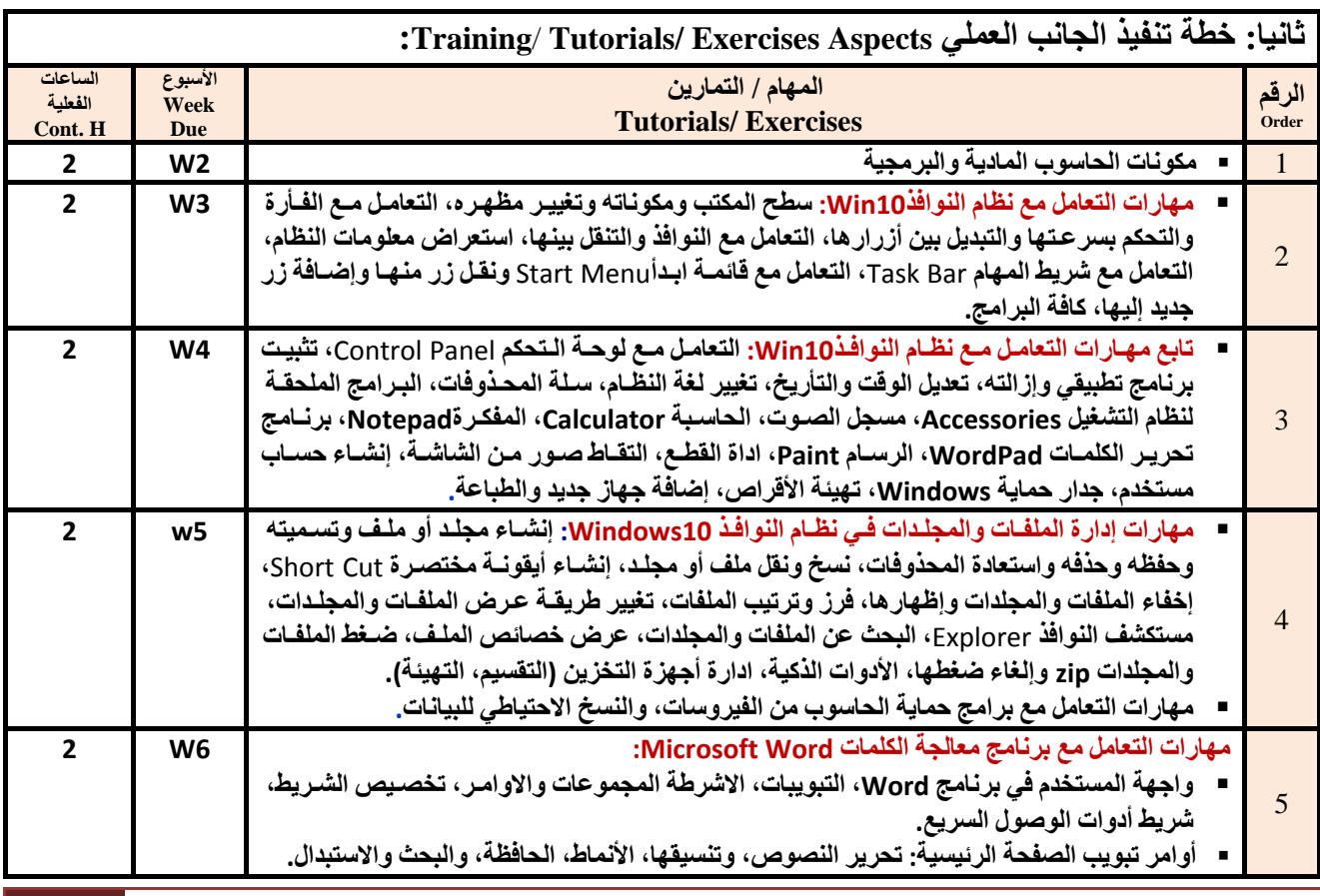

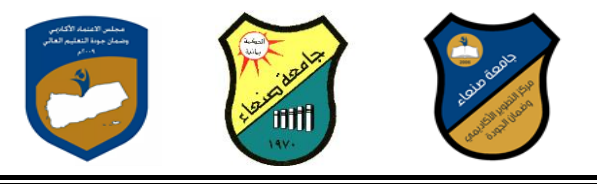

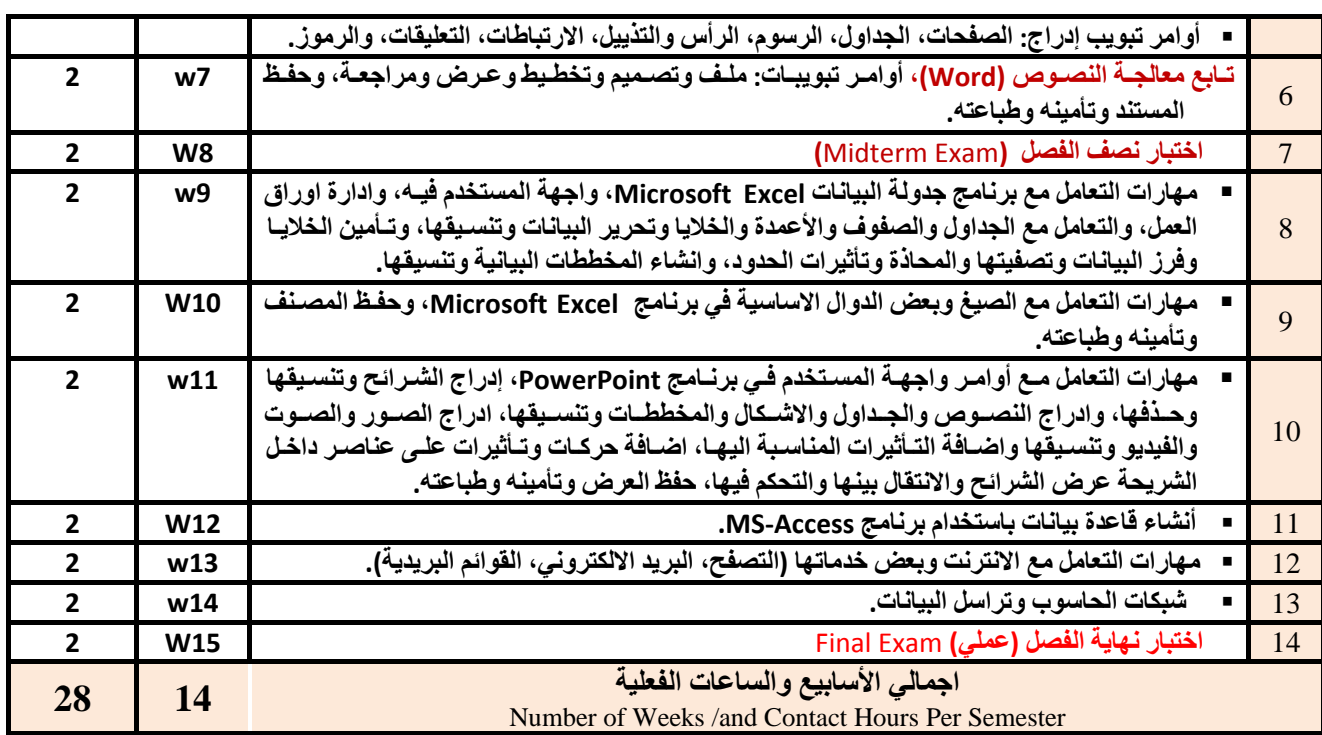

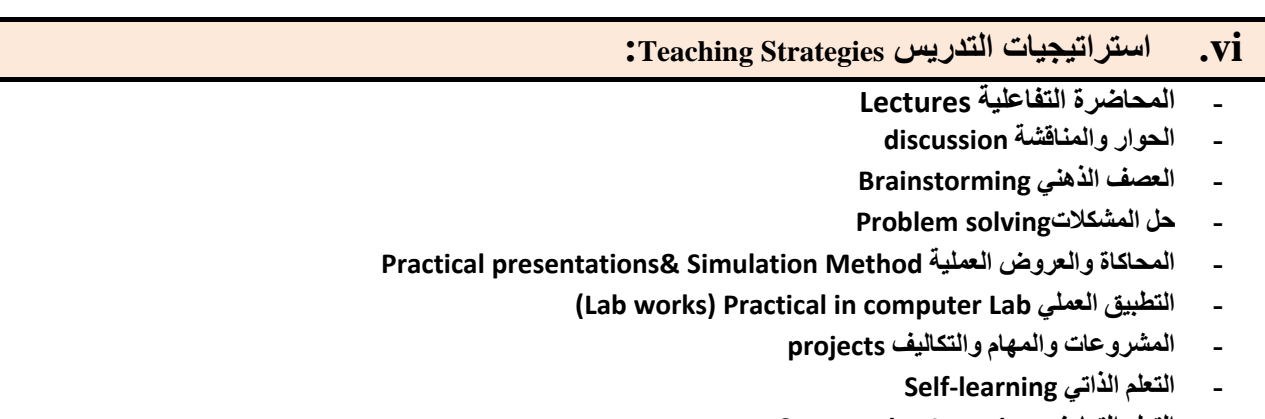

- **- التعلم التعاون Learning Cooperative**
	- **- تبادل الخبرات بين الزمالء**

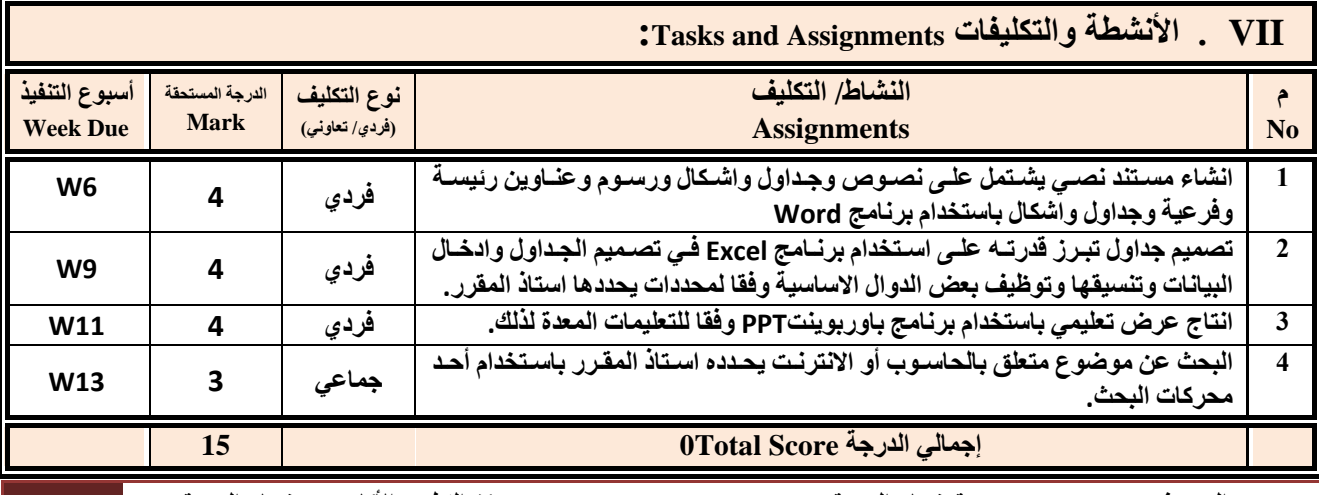

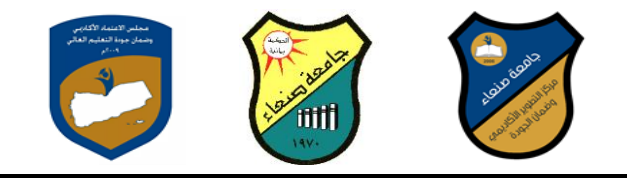

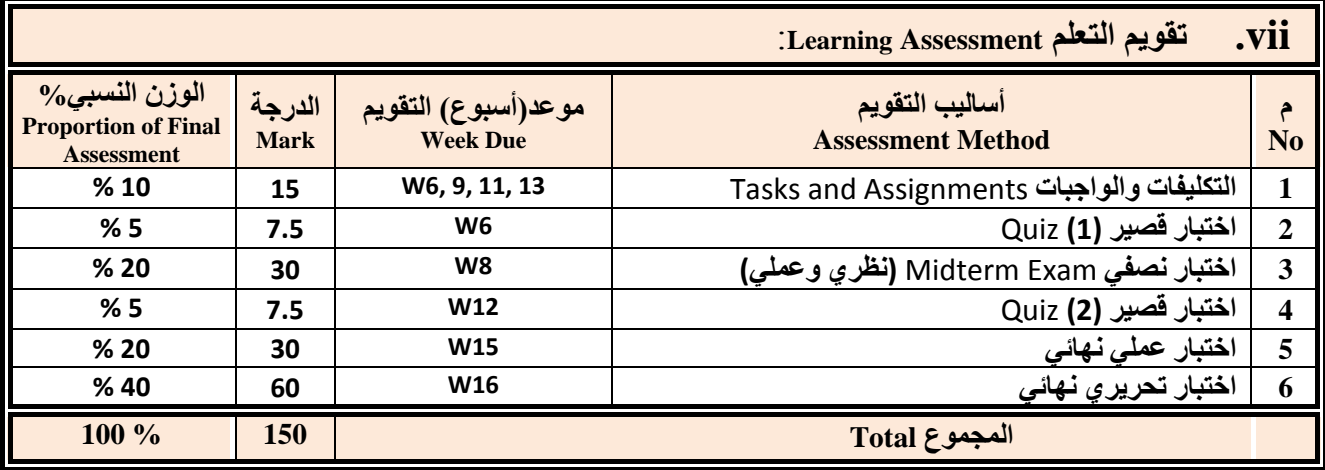

 **:Learning Resources التعلم مصادر .viii**

**.4 المراجع الرئيسة (s(Textbook Required:( ال تزيد عن مرجعين(**

**هالل القباطي )2019(: اساسيات الحاسوب واالنترنت، االمين للطباعة والنشر، صنعاء.**

**هالل القباطي )2020(: تطبيقات الحاسوب واالنترنت، االمين للطباعة والنشر، صنعاء.**

**.5 المراجع المساندة References Essential:**

**فهد الوصابي )2014(. تطبيقات الحاسوب وتكنولوجيا المعلومات، مكتبة ابن خلدون للطباعة والنشر والتوزيع، صنعاء.**

- **Brandon Heffernan and Tim Poulsen (2010).** *Introduction to Personal Computers, Windows 10 Edition***, Axzo Press.**
- **Guy Hart-Davis(2010).** *Beginning Microsoft Office 2010***, Apress**

**Electronic Materials and Web Sites** *etc.* **...اإلنترنت ومواقع اإللكترونية المصادر .6**

- **http://www.ksu.edu.sa/sites/KSUArabic/Deanships/Elearn/Pages/default.aspx**
- **[http://ecomputernotes.com/fundamental/introduction-to-computer.](http://ecomputernotes.com/fundamental/introduction-to-computer)**
- **[http://www.grassrootsdesign.com/intro/.](http://www.grassrootsdesign.com/intro/)**
- **[http://www.cprogramming.com/tutorial.html.](http://www.cprogramming.com/tutorial.html)**
- **<http://www.functionx.com/word/index.htm>**
- **<http://www.functionx.com/powerpoint/index.htm>**
- **<http://www.functionx.com/excel/index.htm>**

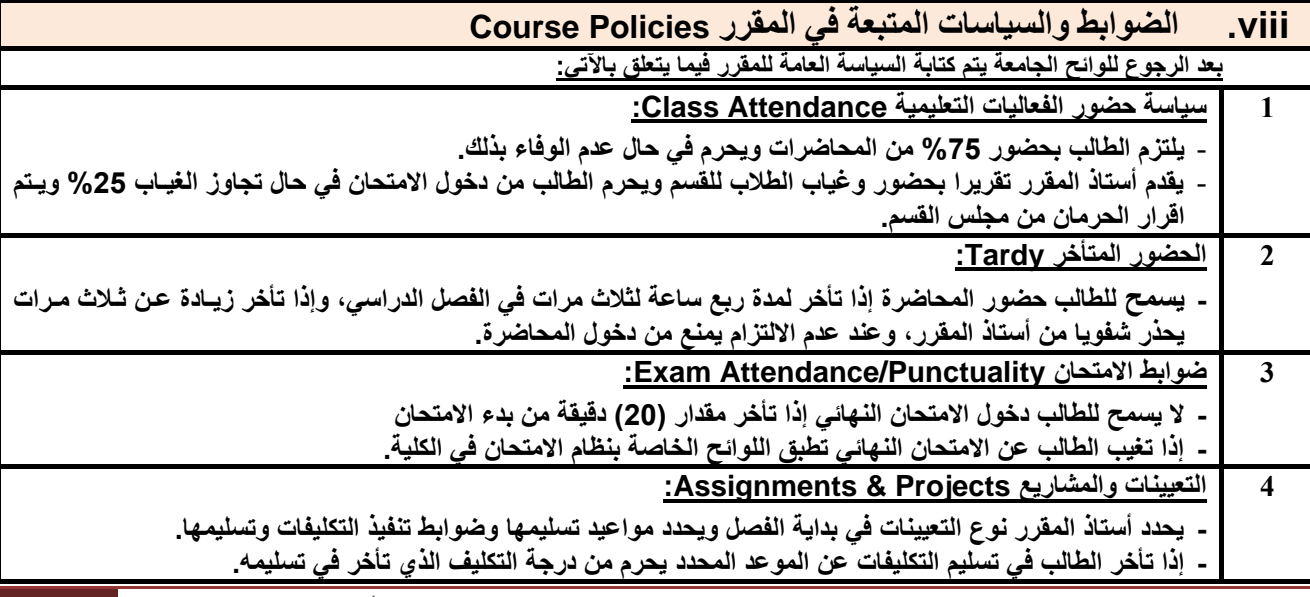

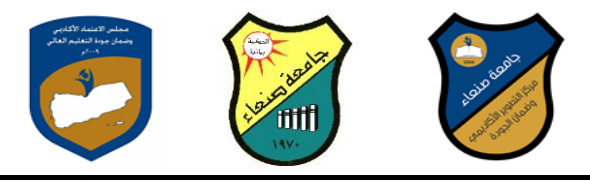

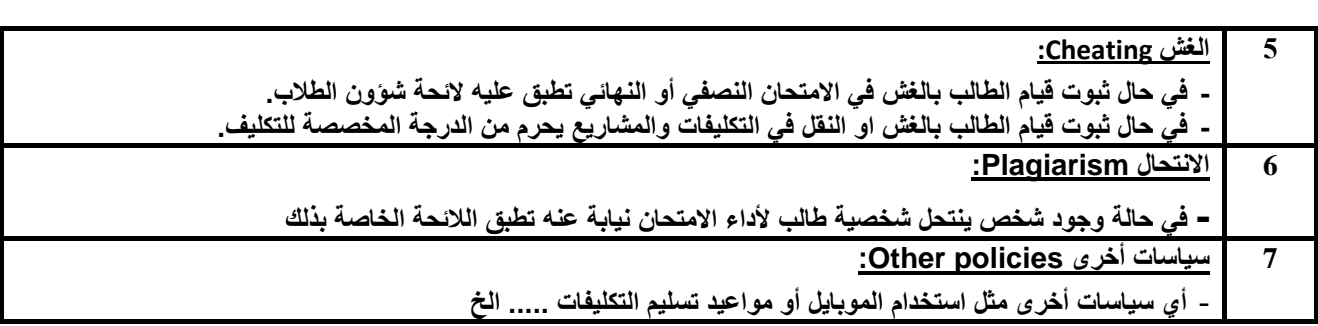